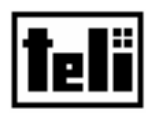

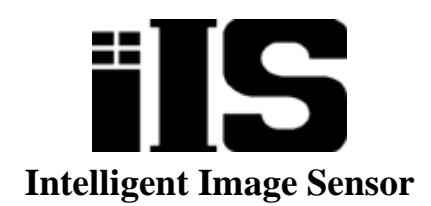

# **iIS-010 series**

**TK6234A5 : iIS-010 TK6238A7 : iIS-011 TK6240A5 : iIS-012**

# **Product Specification**

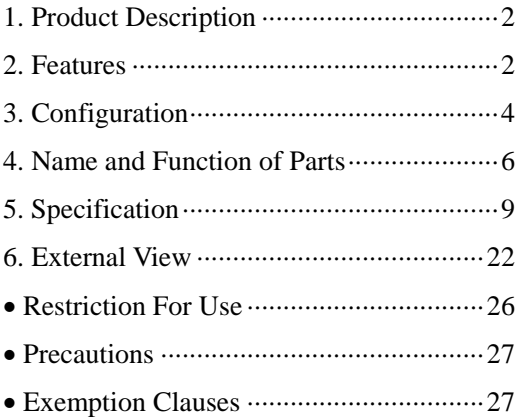

## **TOSHIBA TELI CORPORATION**

The contents of this product specification may be revised without notice to reflect future product modifications. Please confirm the functions and the specifications on the latest specification sheet.

(Total 29 pages)

#### <span id="page-1-0"></span>**1. Product Description**

"intelligent image sensor" iIS-010 series is an integrated image processing system consists of CCD camera head, control unit, and application software. iIS-010 series is a pre-packaged solution designed to simplify the deployment of machine vision in industrial applications.

#### **2. Features**

#### (1) High measurement accuracy

High measurement precision finds small defects in manufactured parts.

#### (2) Double speed VGA sensor

Remote head VGA sensor connected through a single cable with all camera electronics contained within the iIS assembly. The camera electronics support a 60Hz progressive scan frame rate.

#### (3) Interface for industrial applications

Industrial and intelligent I/O interfaces for part type (job code), part inspection, part decision and light control.

#### (4) Standard interfaces

Standard serial and Ethernet 10/100baseT communication interfaces for configuration and data reporting.

#### (5) Graphical user interface

Intuitive step-by-step configuration and monitoring GUI, accessible through a standard Microsoft browser page and available in two languages (English and Japanese).

#### (6) Local Scaling / Global Scaling

Simple calibration procedure which factors out both perspective and non-linear lens distortions, provides high measurement accuracy. And measurement in metric, English or pixel, supports unique system requirements.

#### (7) History reports

Customer-defined history reports including parts images records information on recent passed, failed and reworked parts; key measures; specifics on which part failed to enable diagnosis. Provides a history of recent good and bad label images enables you to monitor and spot error trends on a line.

#### (8) Gauge Application

Comprehensive set of gauging tools gives you the ability to precisely and accurately measure lines, angles between lines, ellipses and circles (center, circularity or out-of-round, nicks, major and minor axes),arcs (centers and lengths), Annuli, thread spacing ("wave tool "),multiple measures of length and spacing of parts such as pins on an electrical connector ("rake tools "),and other part measures.

#### (9) Label Application

User-defined features including label rotation, movement, rejection thresholds enables you to define your label quality criteria. All settings are quickly defined and changed using a sliding bar from "lower" to "higher". Automatic learning of good labels, using a proprietary neural net learns labels and variations.

### <span id="page-3-0"></span>**3. Configuration**

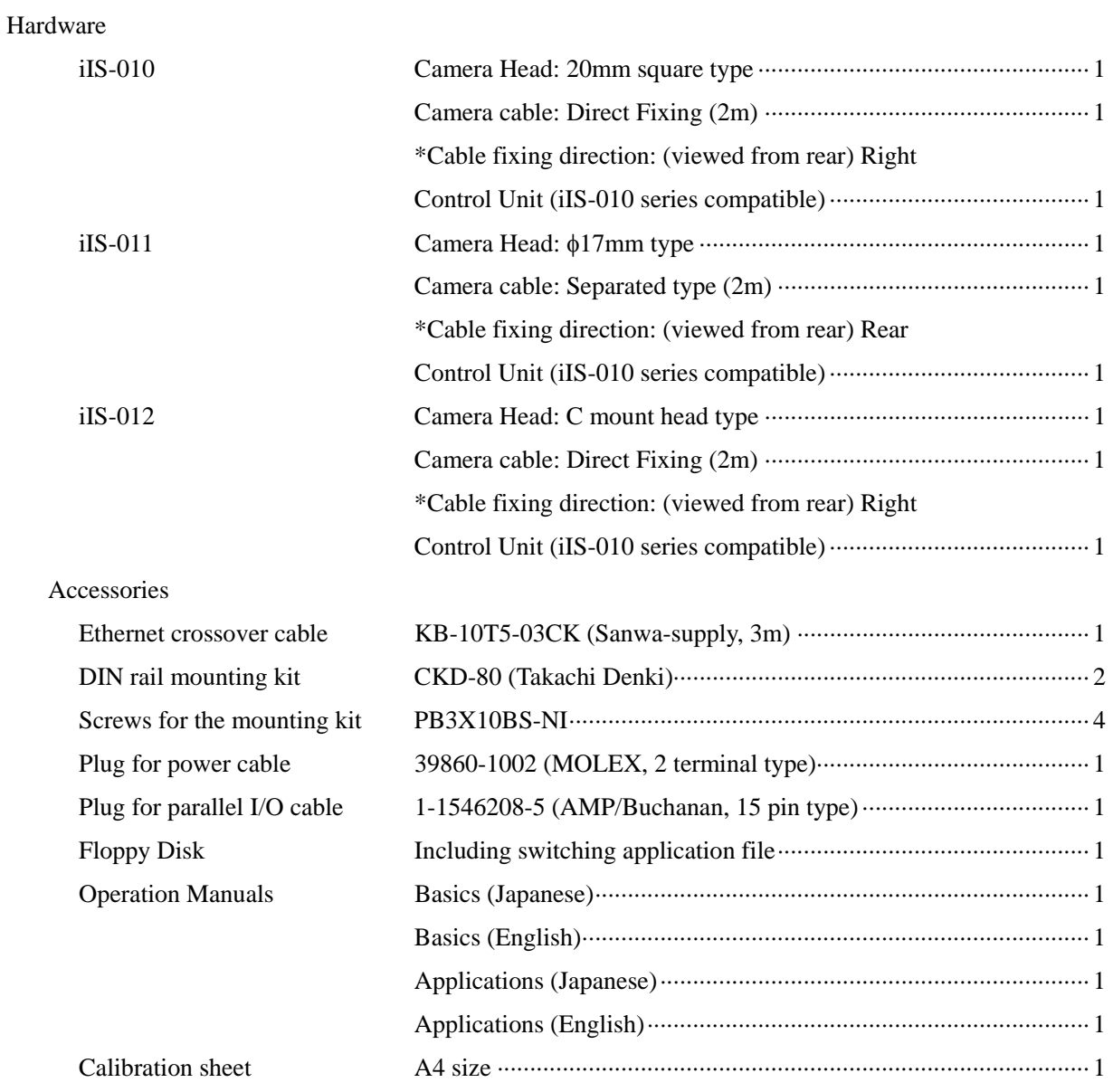

\* Ethernet® is a trademark of Xerox Corporation U.S.

#### **Software**

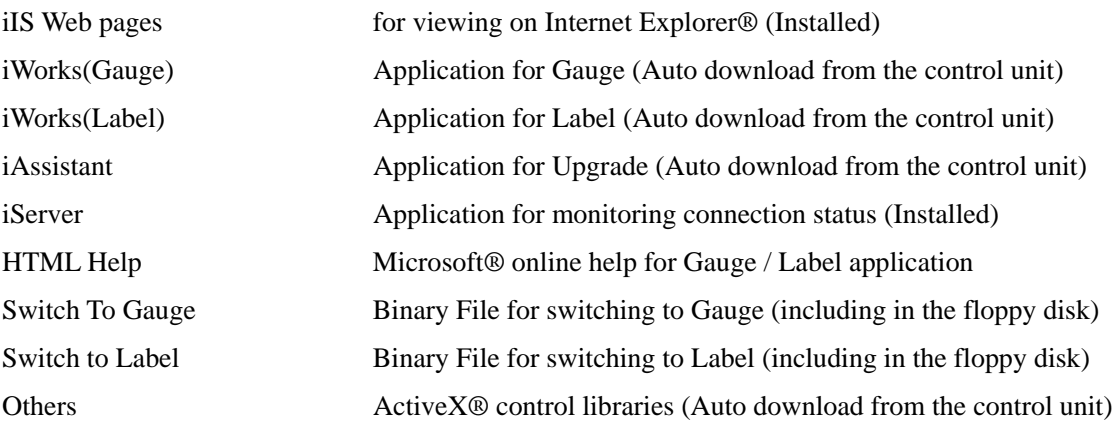

\*Microsoft®, Windows®, Microsoft® Internet Explorer, and ActiveX® are registered trademarks of Microsoft Corporation, U.S., in the U.S. and other countries.

#### Optional Accessories

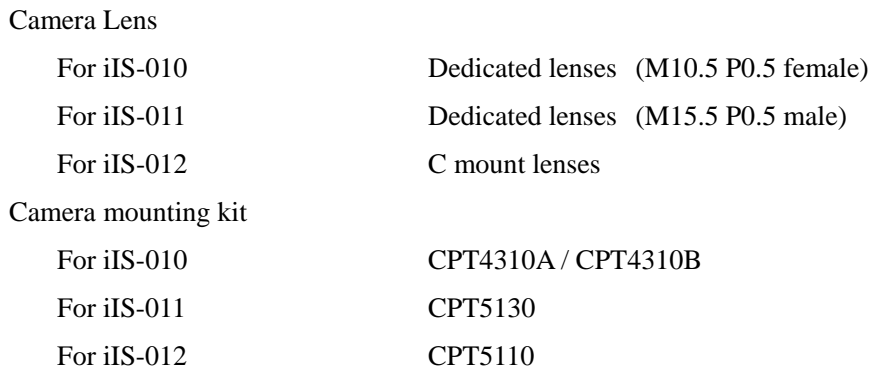

\*Please contact your dealer / distributor for details of option units.

Peripheral Devices (compatibility verified)

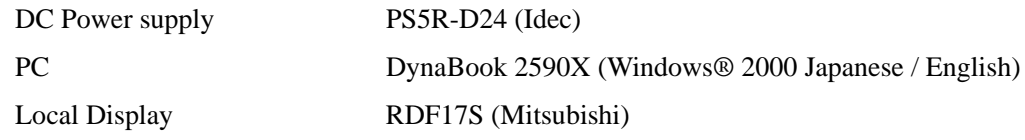

\*Please contact your dealer / distributor for the other peripheral devices.

### <span id="page-5-0"></span>**4. Name and Function of Parts**

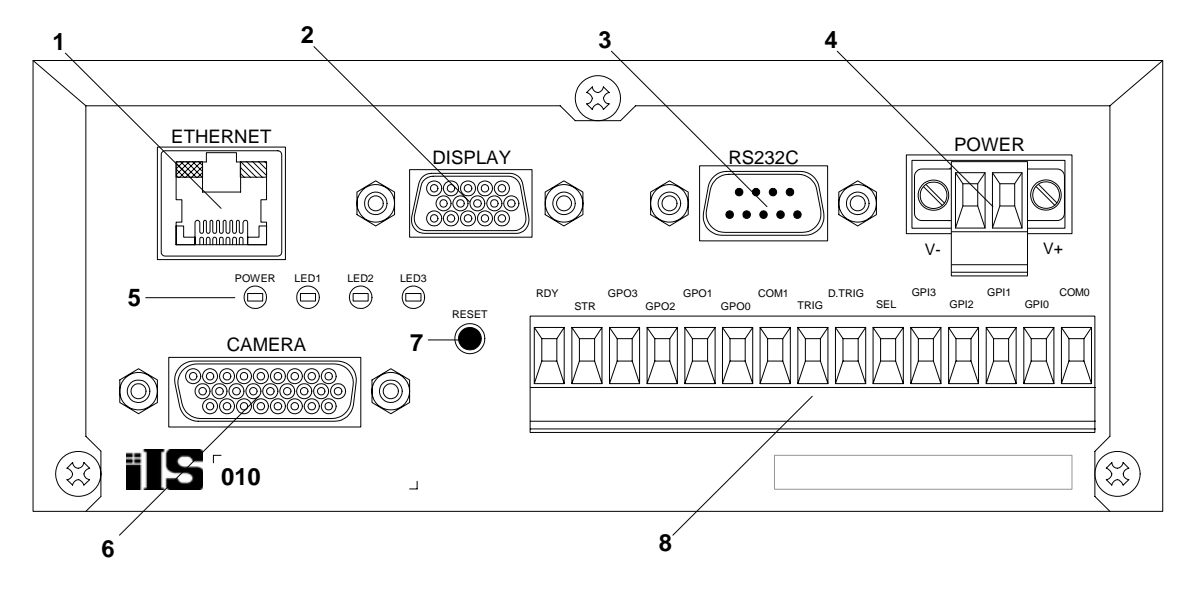

Figure 1. Control unit (Front-panel side)

1. RJ45 connector for Ethernet

Connect with PC or PLC by using Ethernet cable.

2. Local Display connector

A XGA Monitor can be connected directly to the control unit, for local display of the camera image.

3. RS-232C connector

Connect with PC or PLC by using the crossover RS-232C cable.

4. Power connector

Connect the DC Power Supply  $(+24V)$  DC  $\pm 10\%$  to the control unit power connector.

5. LED indicator

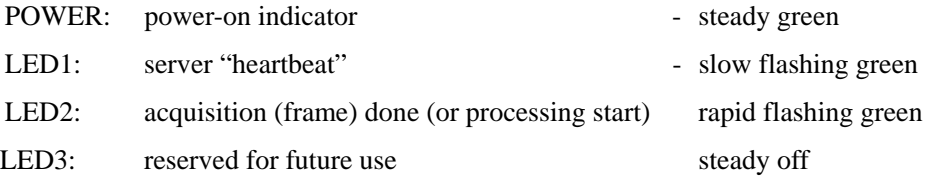

6. Camera connector

Connect the control unit and camera head with the camera cable provided with iIS-010 series kits.

7. Reset button

Reset the control unit or reset to the factory default.

#### 8. Parallel I/O

8 inputs and 7 outputs parallel I/O.

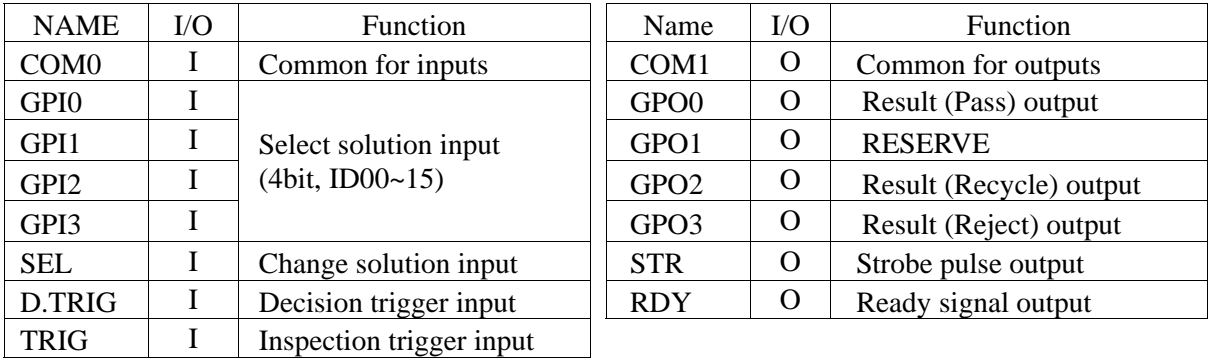

#### Table 1. Parallel I/O terminal functions

COM0: Common input for all other inputs.

 $GPI0 \sim 3$ : 4 inputs for solution selection. This is a BCD code representing 16 different solutions that can be loaded.

SEL: 1 input for job change - This input will generate an interrupt to the CPU informing it that a line changeover is taking place. The system will then load one of 16 predefined solutions according to the BCD code present on the job selection inputs. During this process, the ready signal will go OFF indicating a busy state.

D.TRIG: 1 decision trigger input representing detection of a valid part to make a decision on. Decisions are queued following every inspection.

TRIG 1 inspection trigger input representing detection of a valid part to inspect.

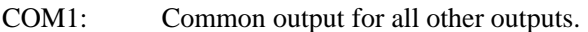

 $GPO0 \sim 3$ : 4 outputs for pass, fail, rework and reserve

STR: 1 strobe light control with offset and pulse width programmable.

RDY: 1 ready indicator. This OUTPUT will be active when the iIS system is available to process parts. It is a level sensitive signal where a ON indicates the system is available and a OFF indicates that it is busy, not configured or unable to continue due to a catastrophic event.

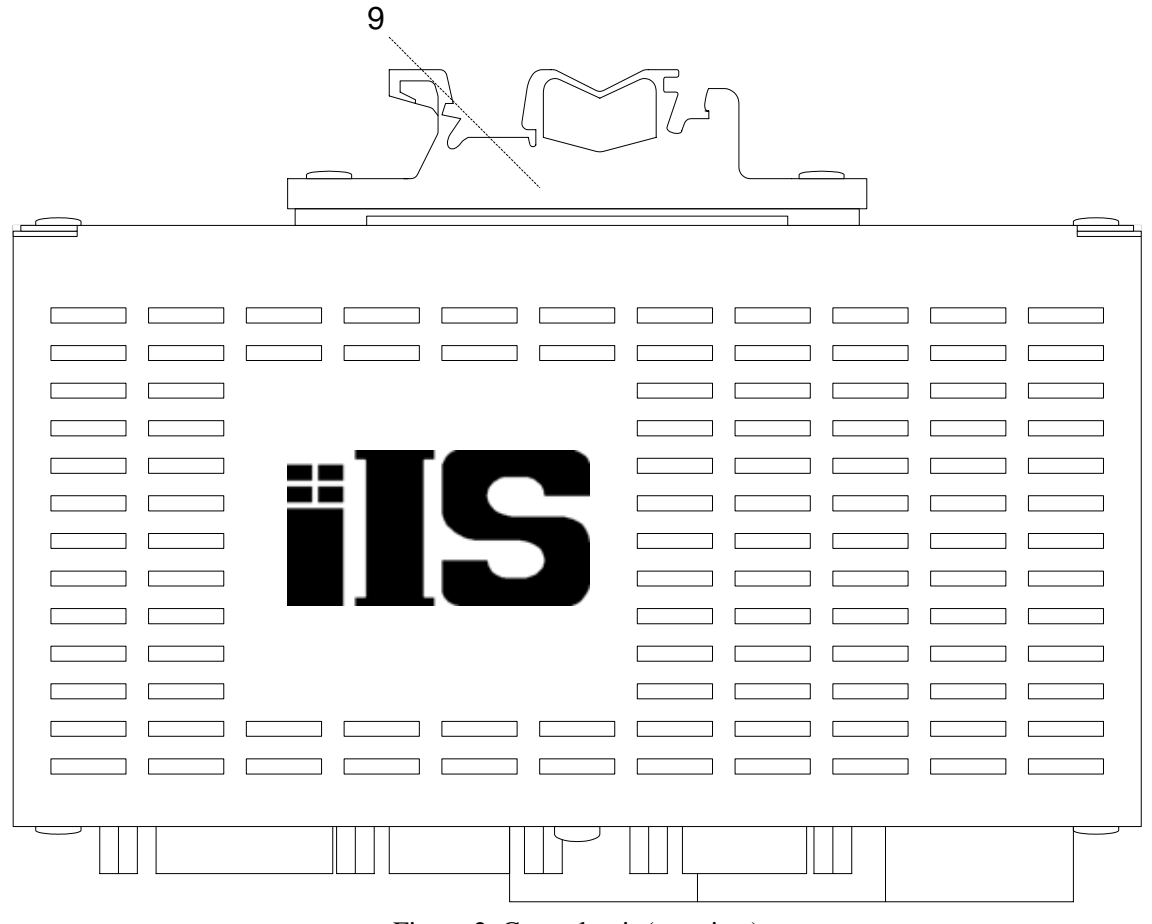

Figure 2. Control unit (top view)

9. Mounting kits for DIN rail

You can mount with 32mm / 35mm width type DIN rail.

#### <span id="page-8-0"></span>**5. Specification**

[General Specification]

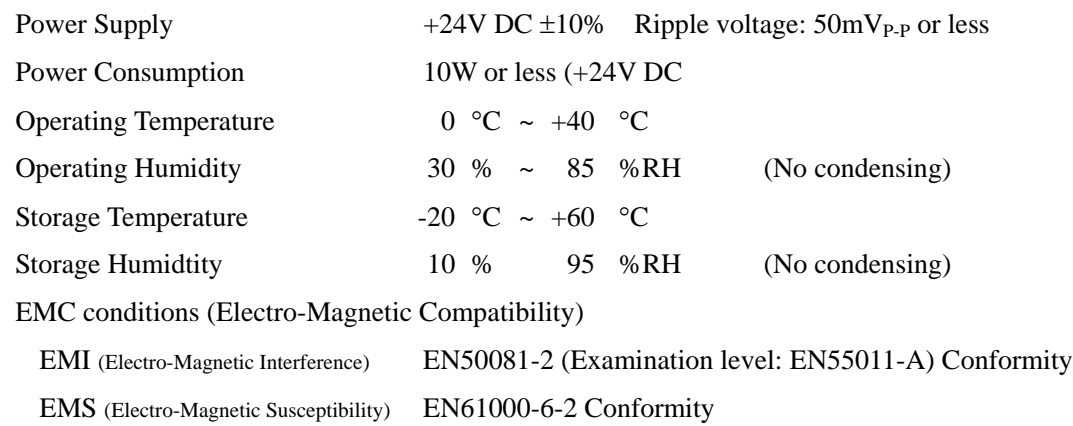

#### \* Conformity of EMC conditions

About the conformity of the EMC standard of this machine, it has guaranteed in the conditions combined with the peripheral devices of the 3rd clause. When used combining parts other than specification of our company, I ask you to have final EMC conformity checked of a visitor with a machine and the whole equipment.

[Camera head specification]

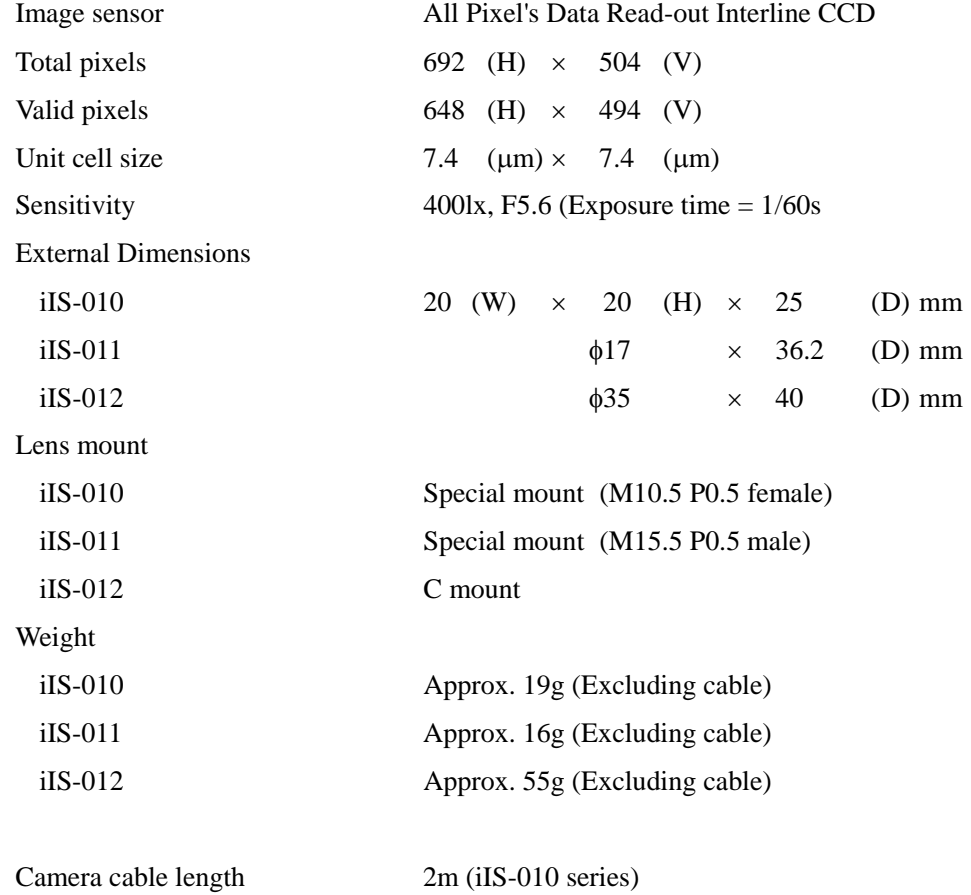

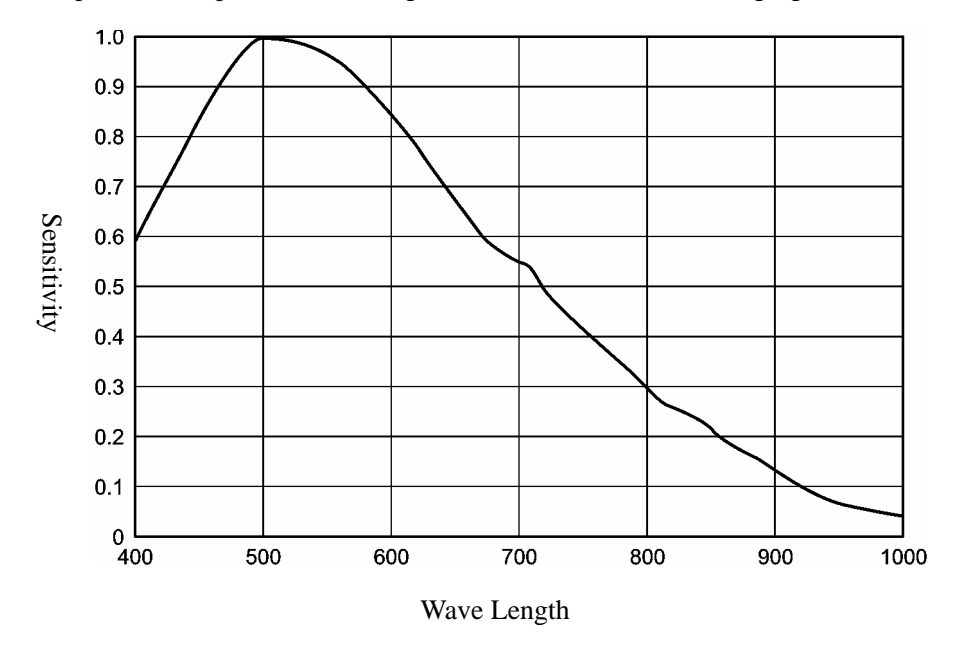

Relative Spectrum Response (\*Including lens characteristics, Excluding light source characteristics)

Figure 3. Relative Spectrum Response

[Control Unit]

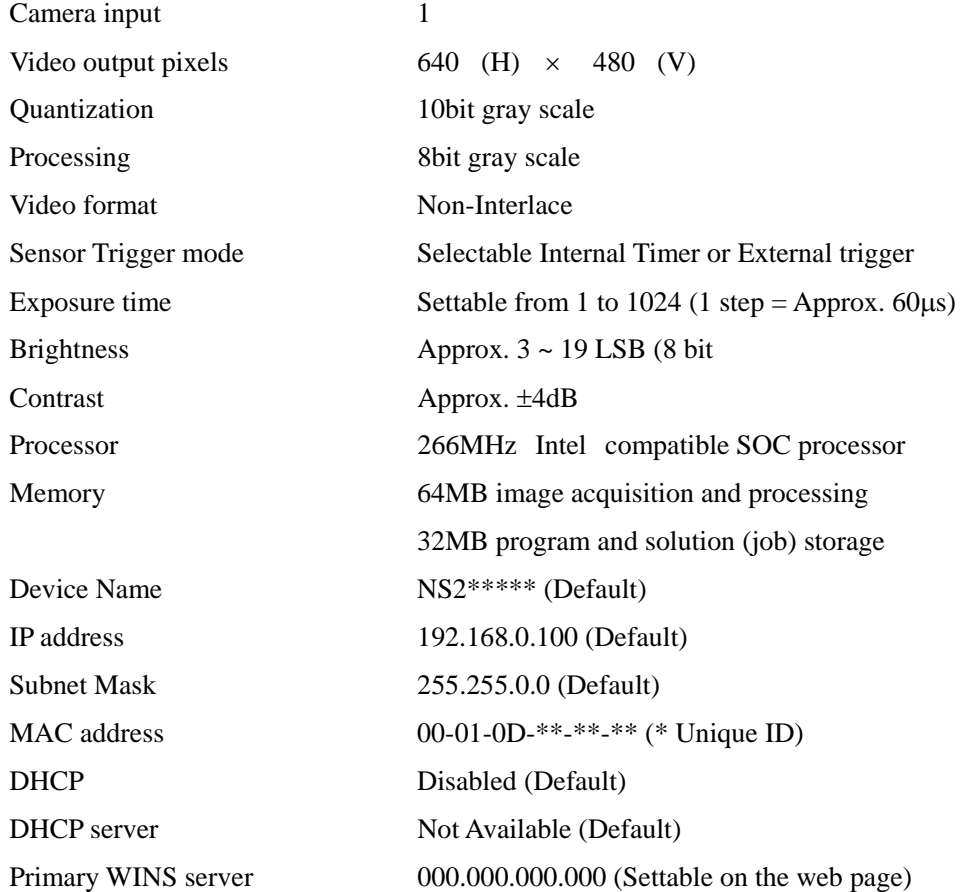

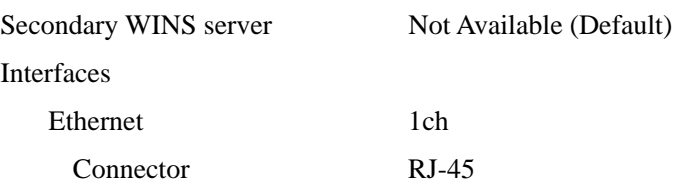

Table 2. Ethernet connector pin assignment

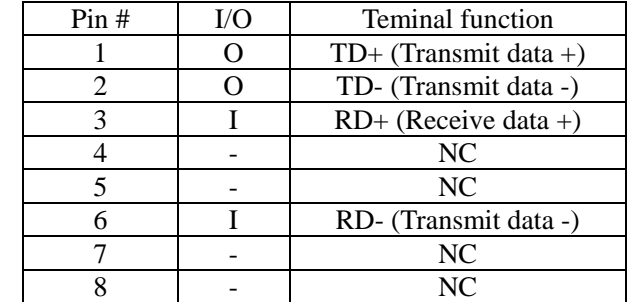

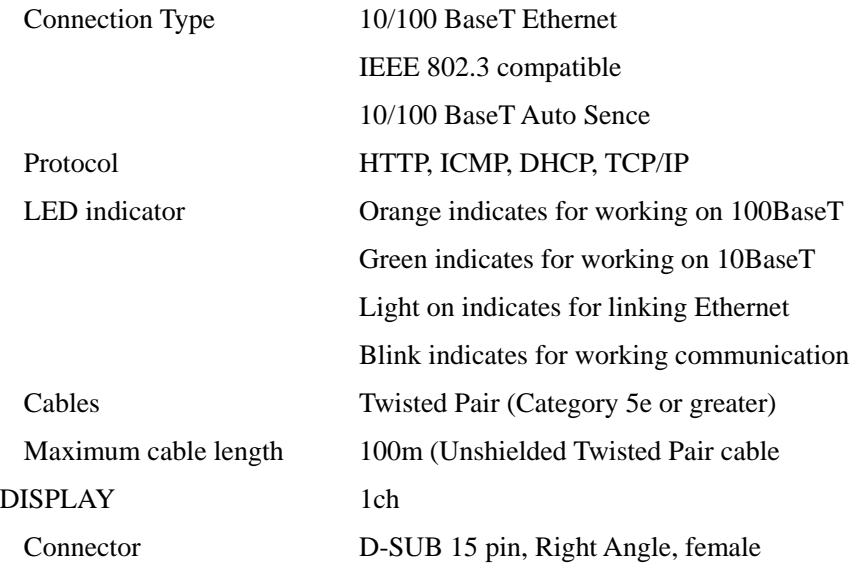

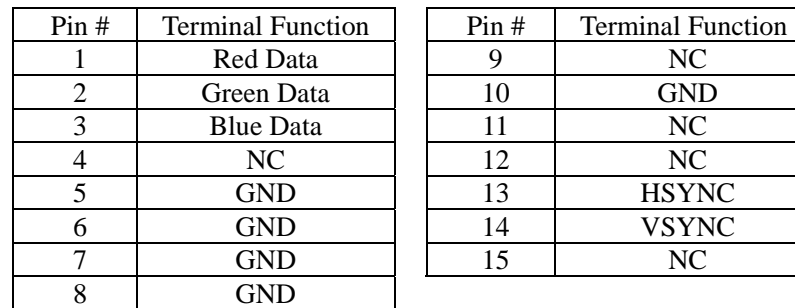

Table 3. Local Display connector pin assignment

Scanning type Progressive

Video signal level  $0.7V_{P-P}$  (75 $\Omega$  terminated)

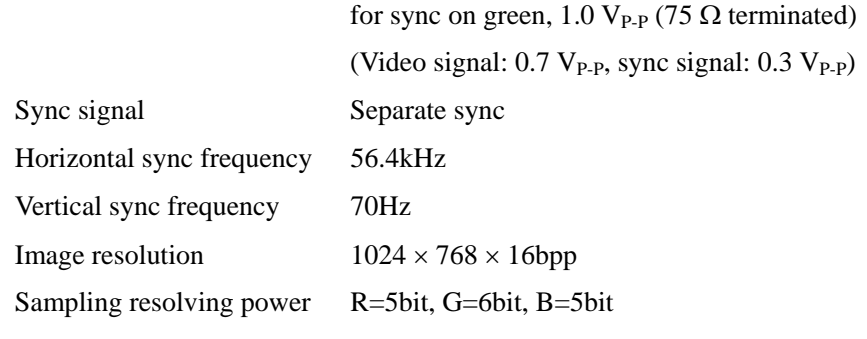

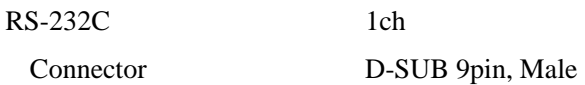

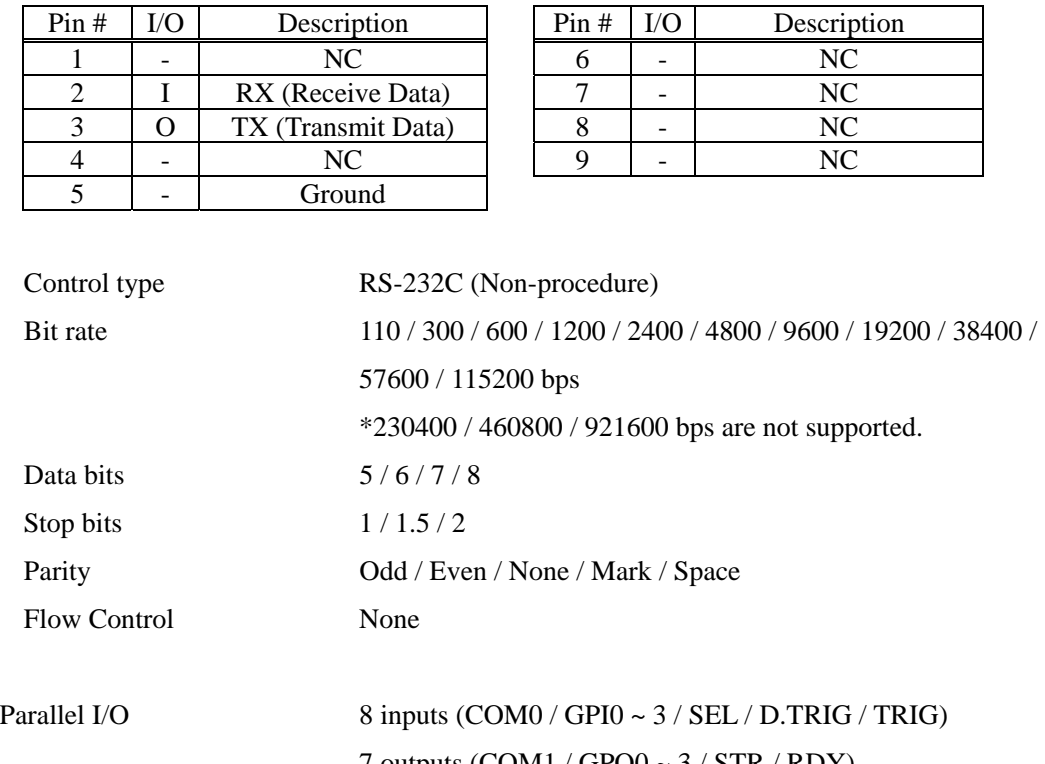

Table 4. RS-232C connector pin assignment

7 outputs (COM1 / GPO0 ~ 3 / STR / RDY) Connector Terminal Block (1-1546208-5 supplied by AMP)

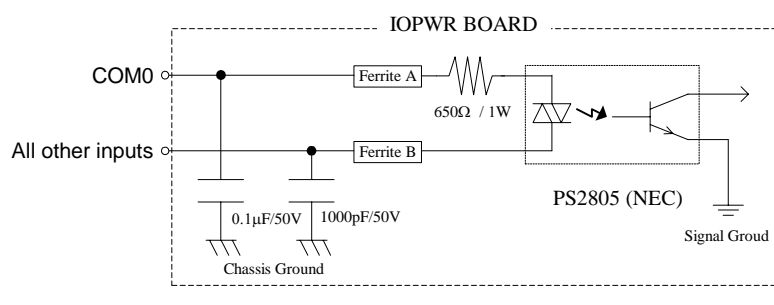

Input circuit

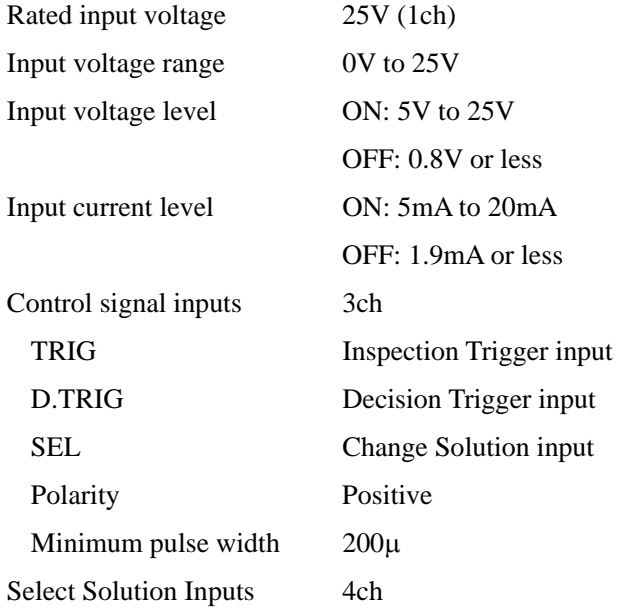

Table 5. Select Solution Inputs

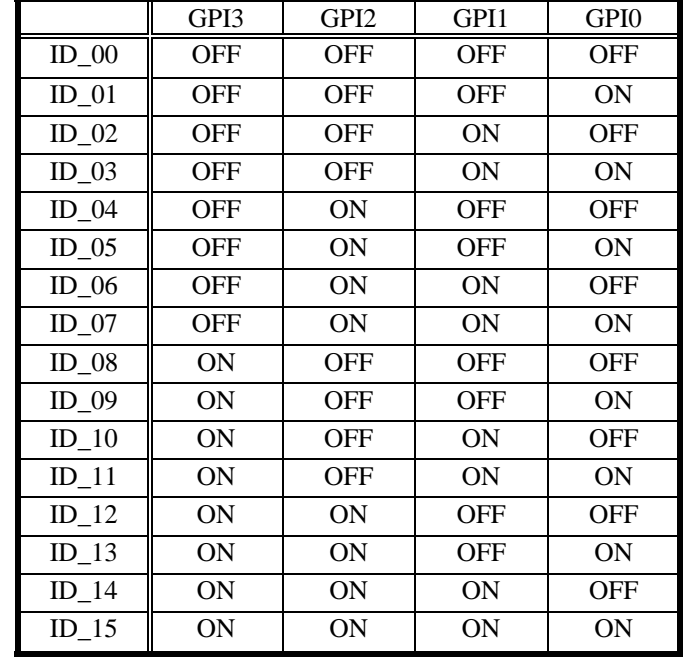

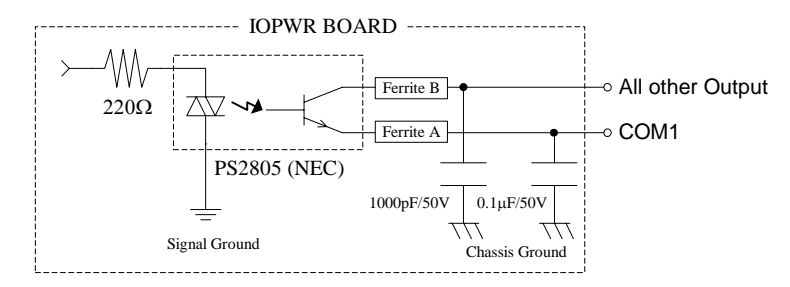

Output circuit

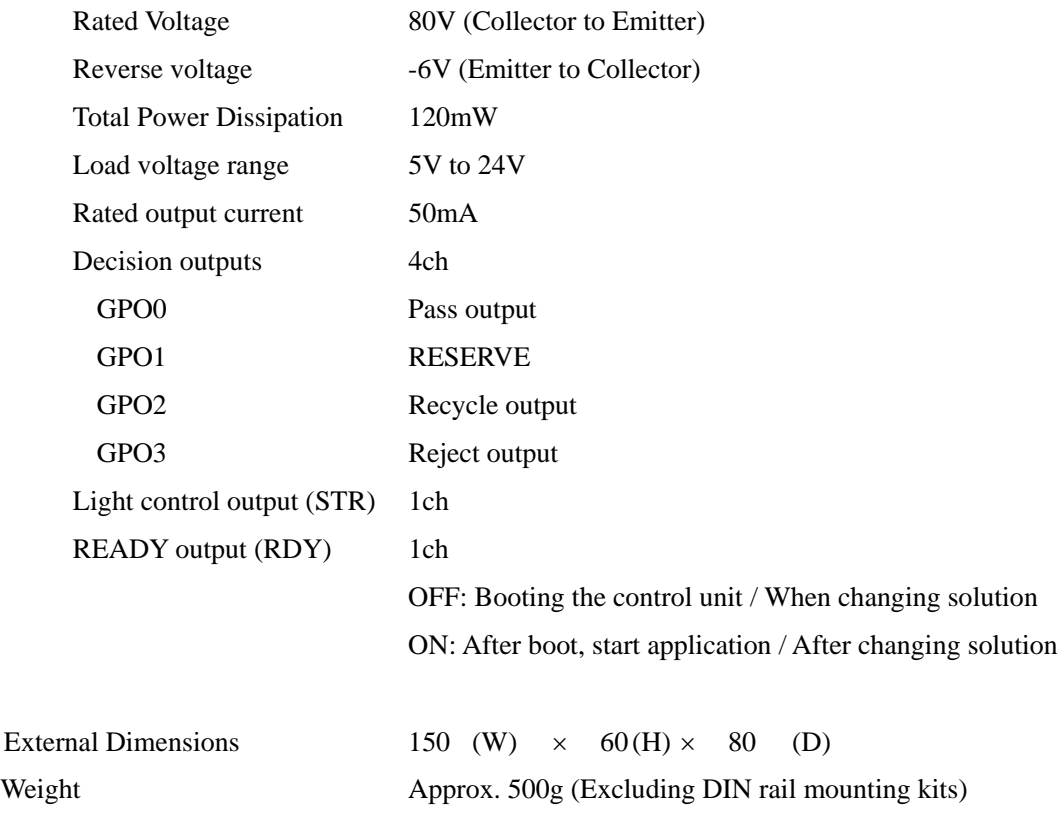

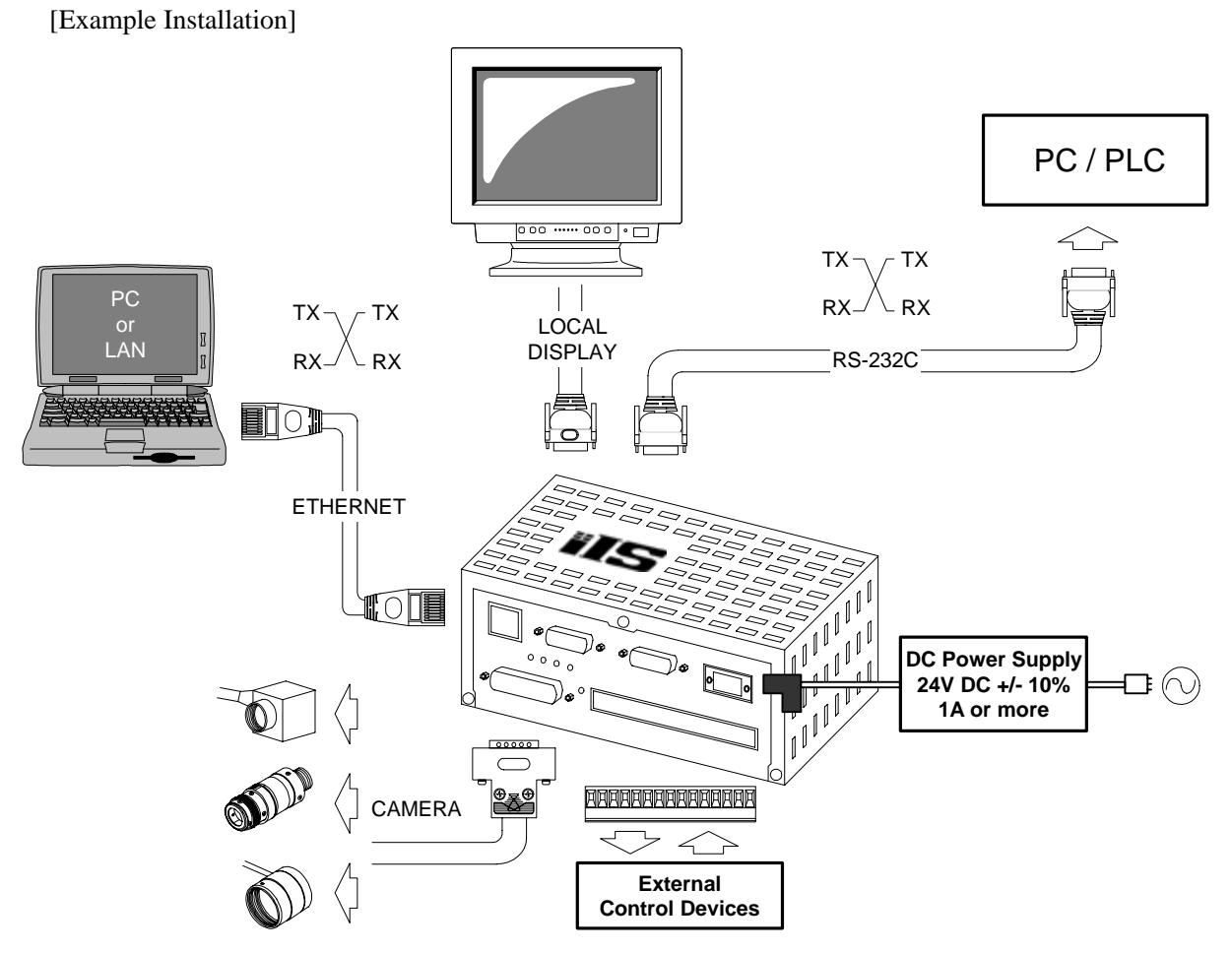

\*The length of the power line between the control unit and DC power supply must be less than 10m, and use twisted-pair wire.

[Client PC system requirements]

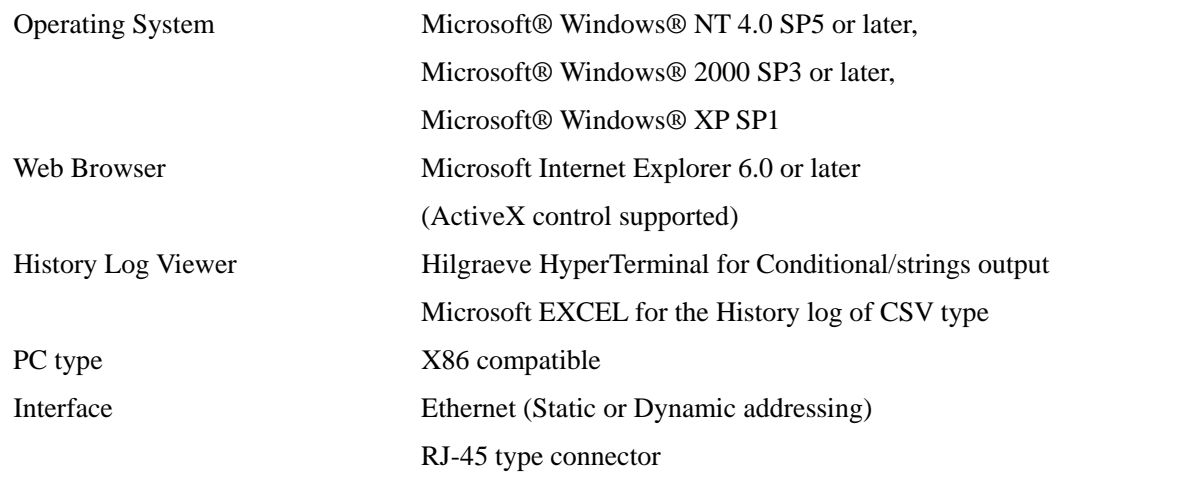

\* The PC control program may not work for the effect installed software for application and driver. The workaround for this problem is to be done by users at their own risk.

Software function specification - on Internet Explorer (Ver.1.2.0.0)

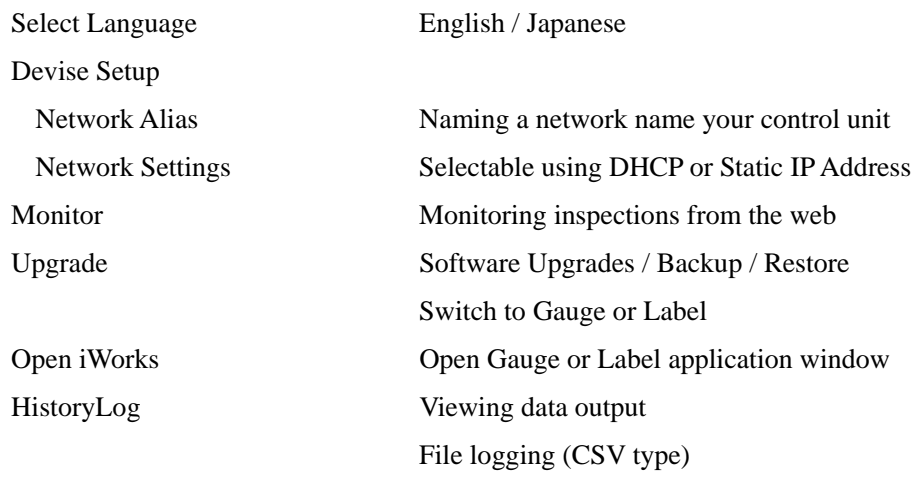

| $\mathsf{A}$               |                           |                                      | Е                              |                     |
|----------------------------|---------------------------|--------------------------------------|--------------------------------|---------------------|
| <b>Inspection Number N</b> | Time Stamp $T_1$          | Result   Measured Value $V_{N1}$     | Measured Value V <sub>N2</sub> | $\cdot \cdot \cdot$ |
| Inspection Number $N+1$    | Time Stamp $T_2$          | Result   Measured Value $V_{(N+1)1}$ | Measured Value $V_{(N+1)2}$    | $\cdots$            |
| Inspection Number $N+2$    | Time Stamp T <sub>3</sub> | Result   Measured Value $V_{(N+2)1}$ | Measured Value $V_{(N+2)2}$    | $\cdots$            |
|                            |                           |                                      |                                | $\cdots$            |
|                            |                           |                                      |                                | $\cdots$            |
|                            |                           |                                      |                                |                     |

Table 6. CSV file output format (Gauge application)

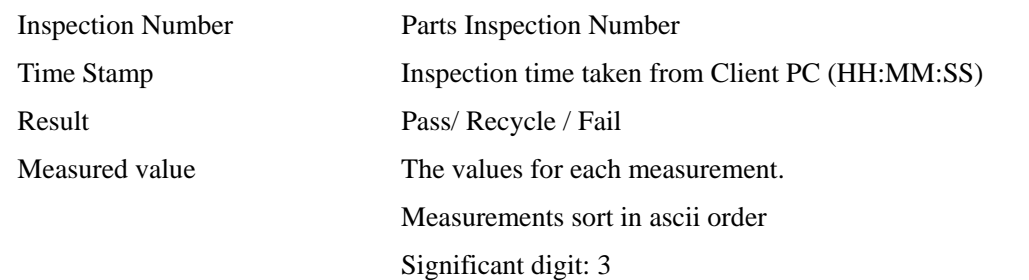

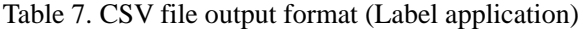

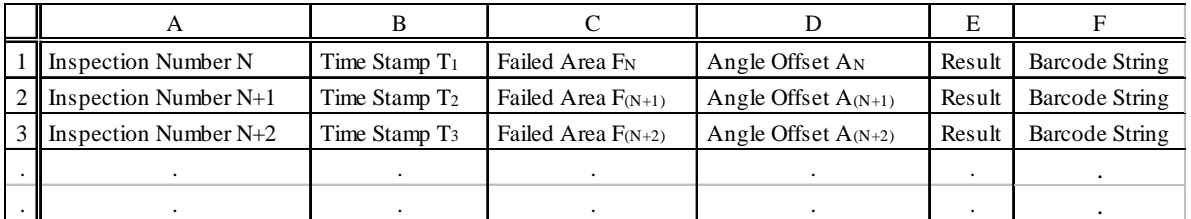

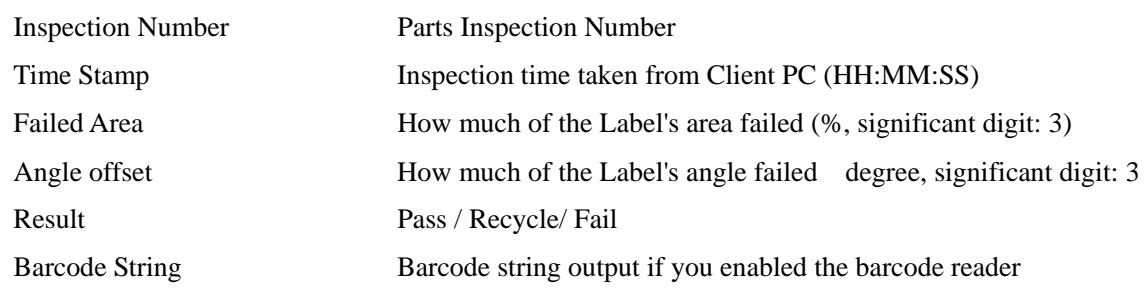

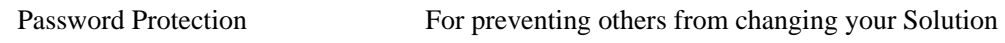

[Software Function Specification: Gauge/Label in common specifications (Ver.1.2.0.0)]

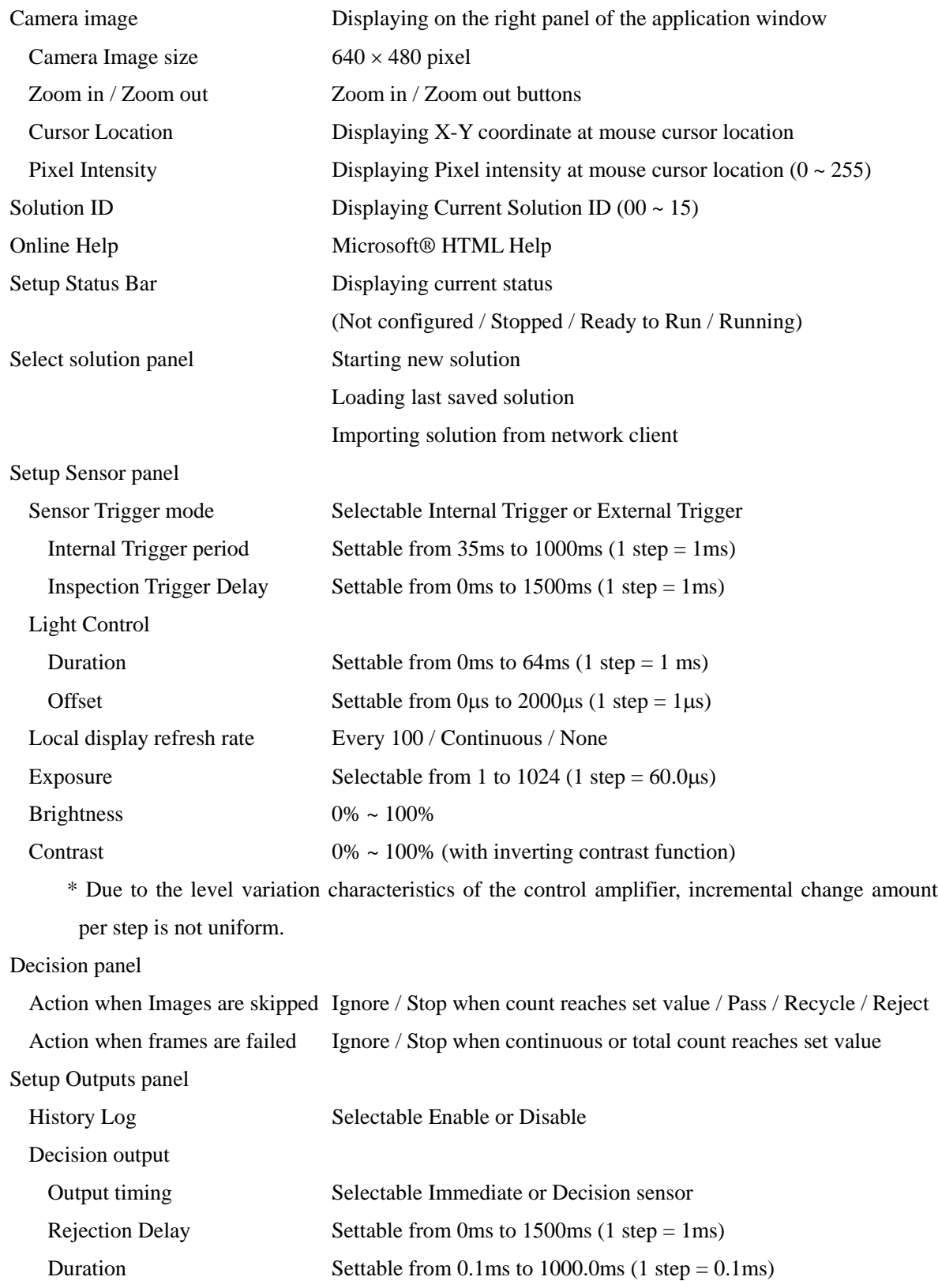

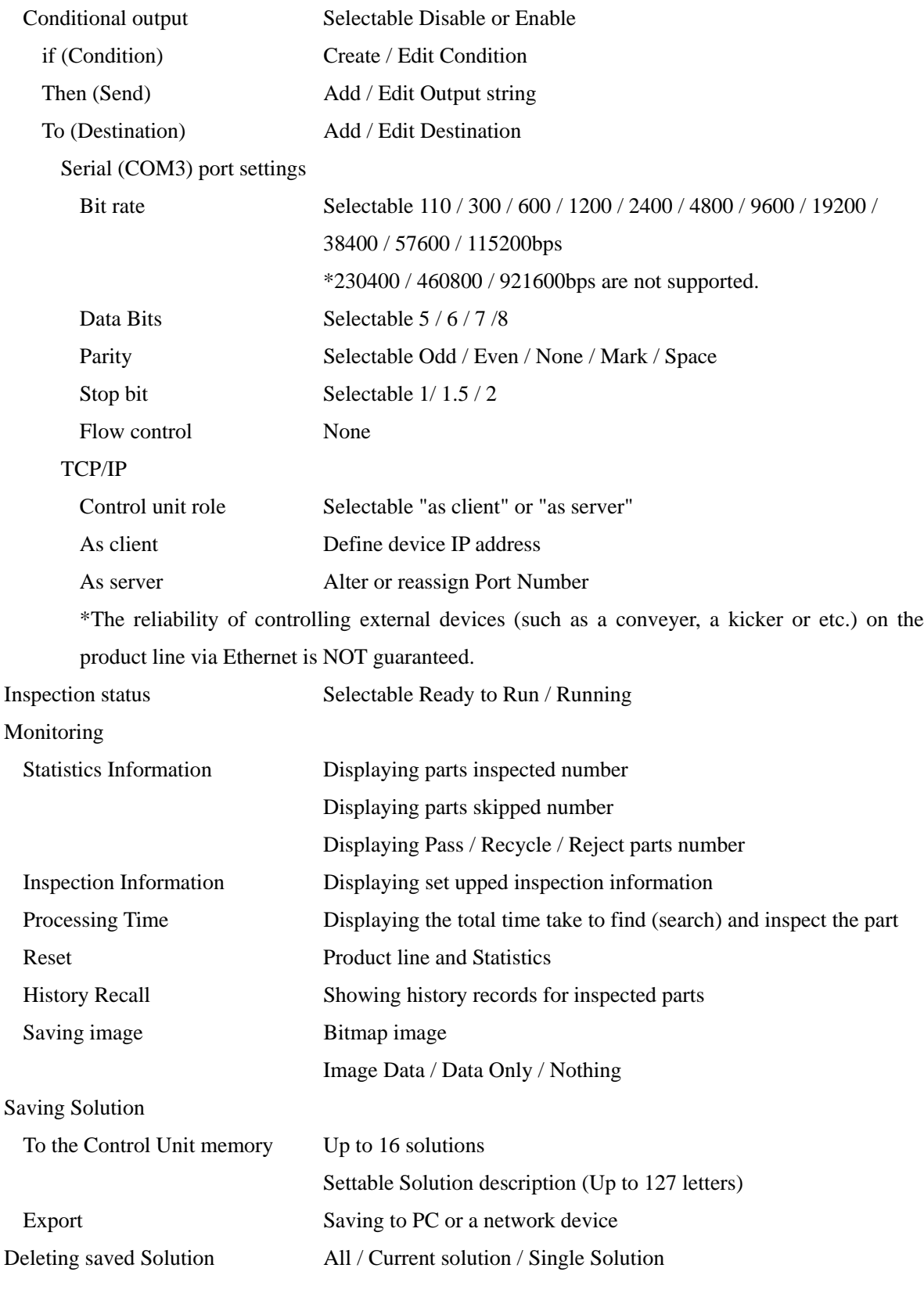

[Software function specifications: Gauge Application (Ver.1.2.0.0)]

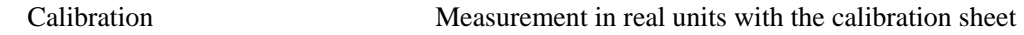

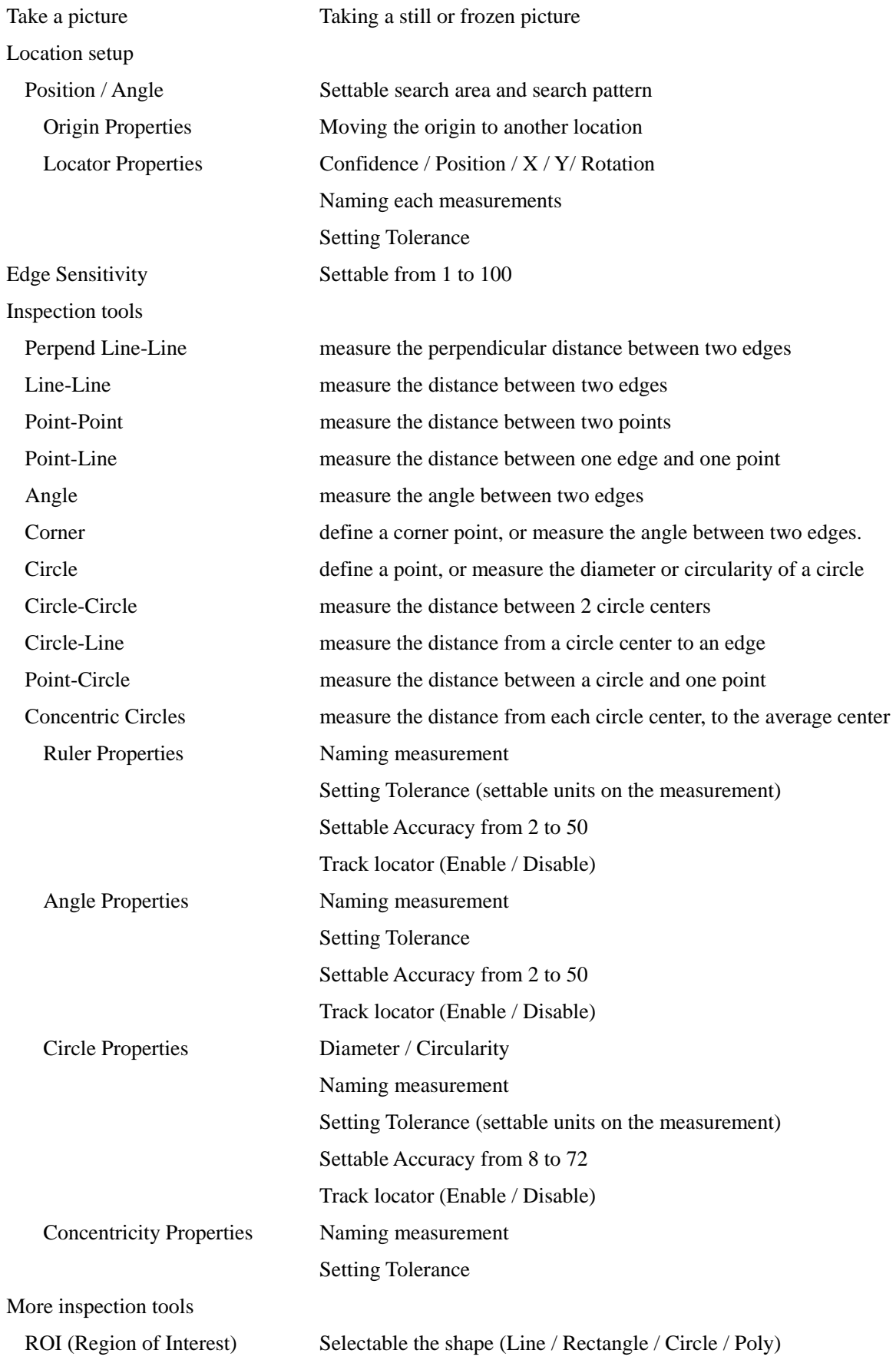

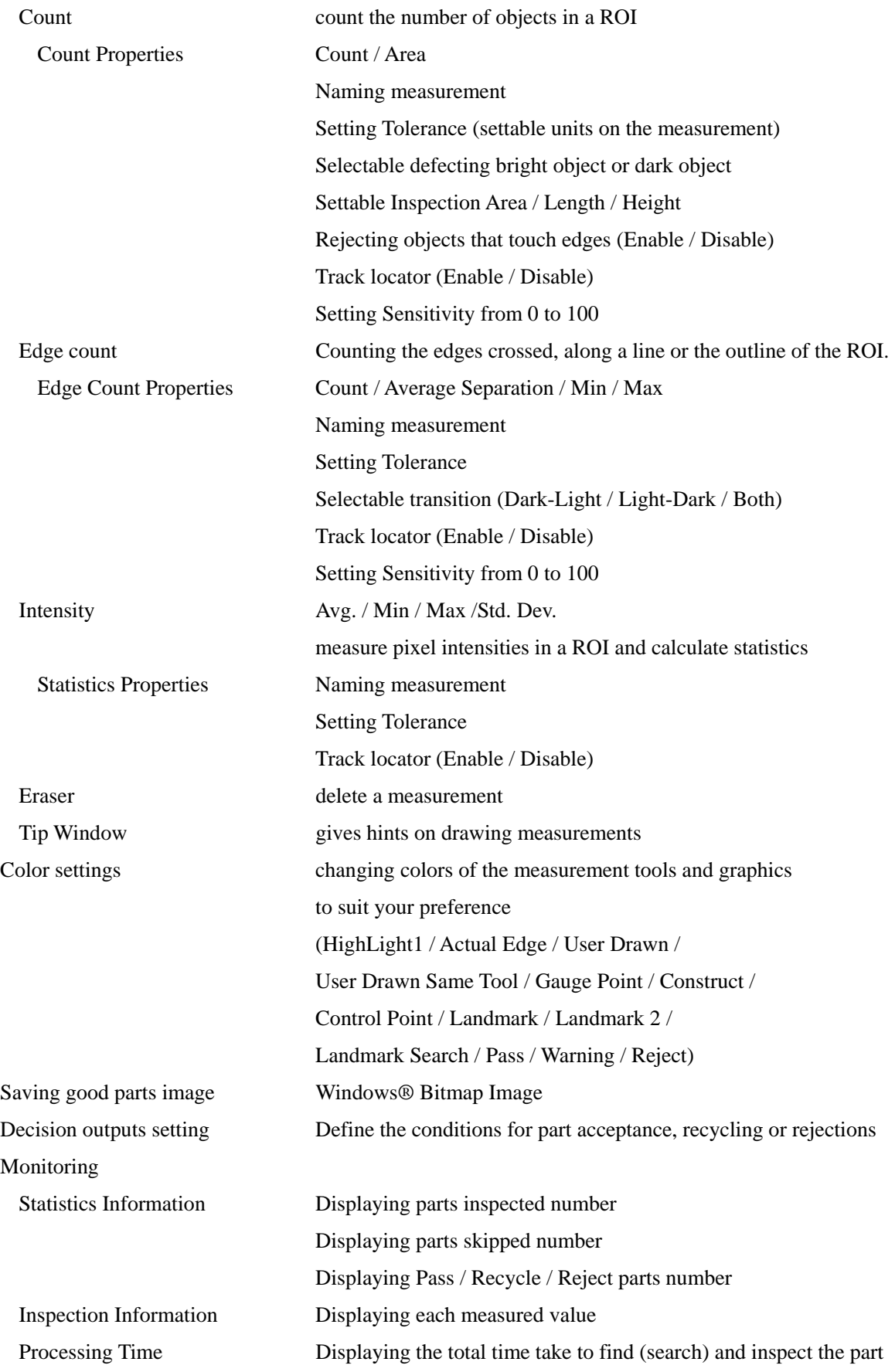

#### iIS-010 series product specification Ver. B (Oct. 12 200 )

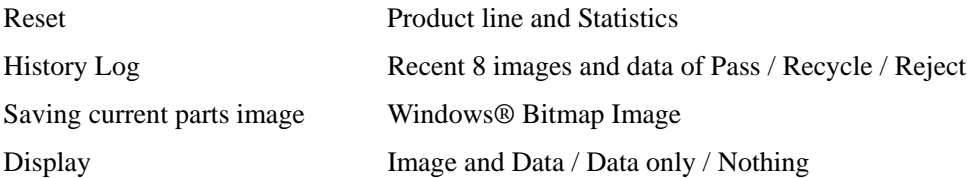

#### [Software Function Specifications: iWorks Label (Ver.1.2.0.0)]

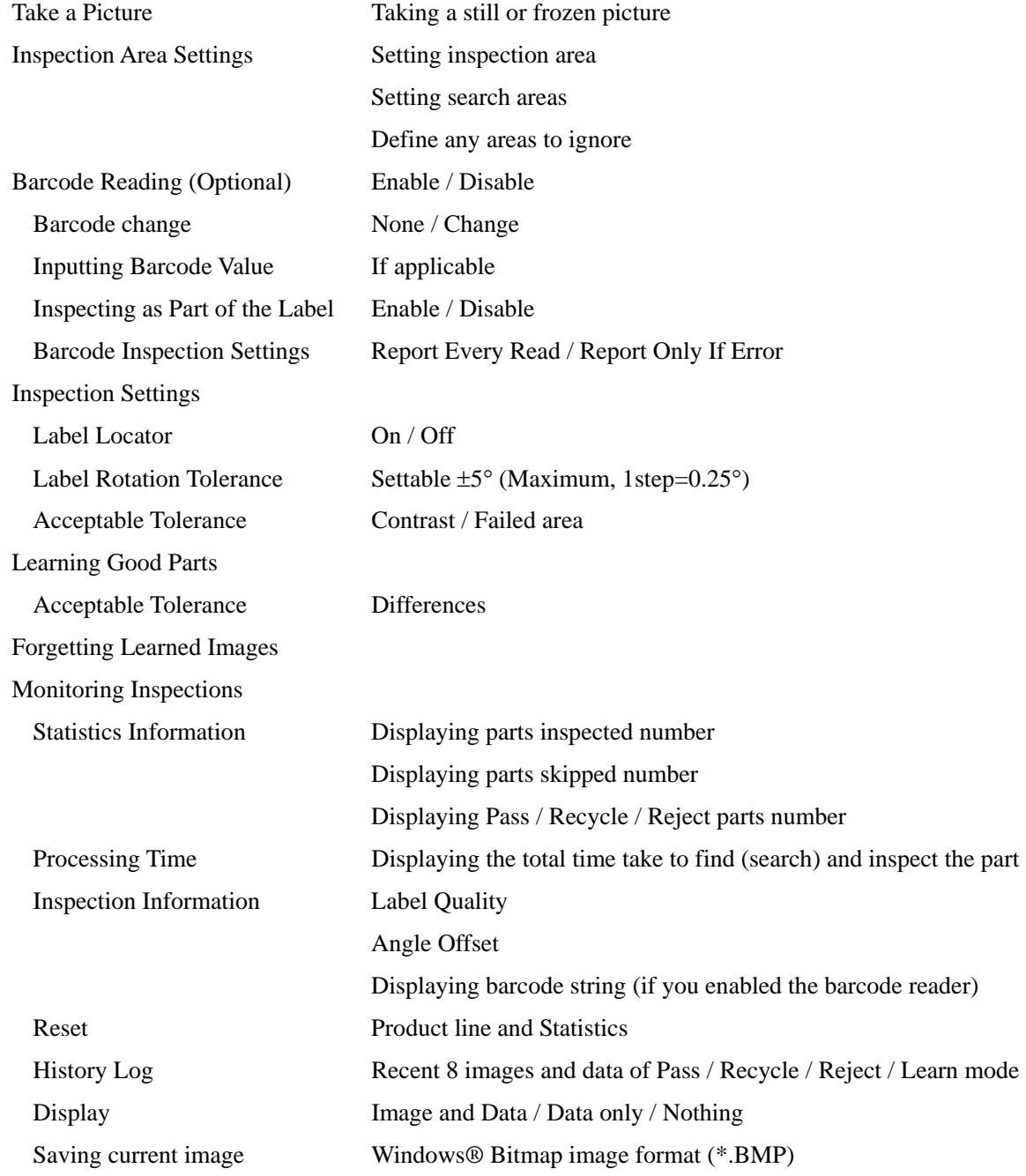

\* For detailed information operating procedures, see the operation manuals.

\* The design and specification may change without prior notice.

### <span id="page-21-0"></span>**6. External View**

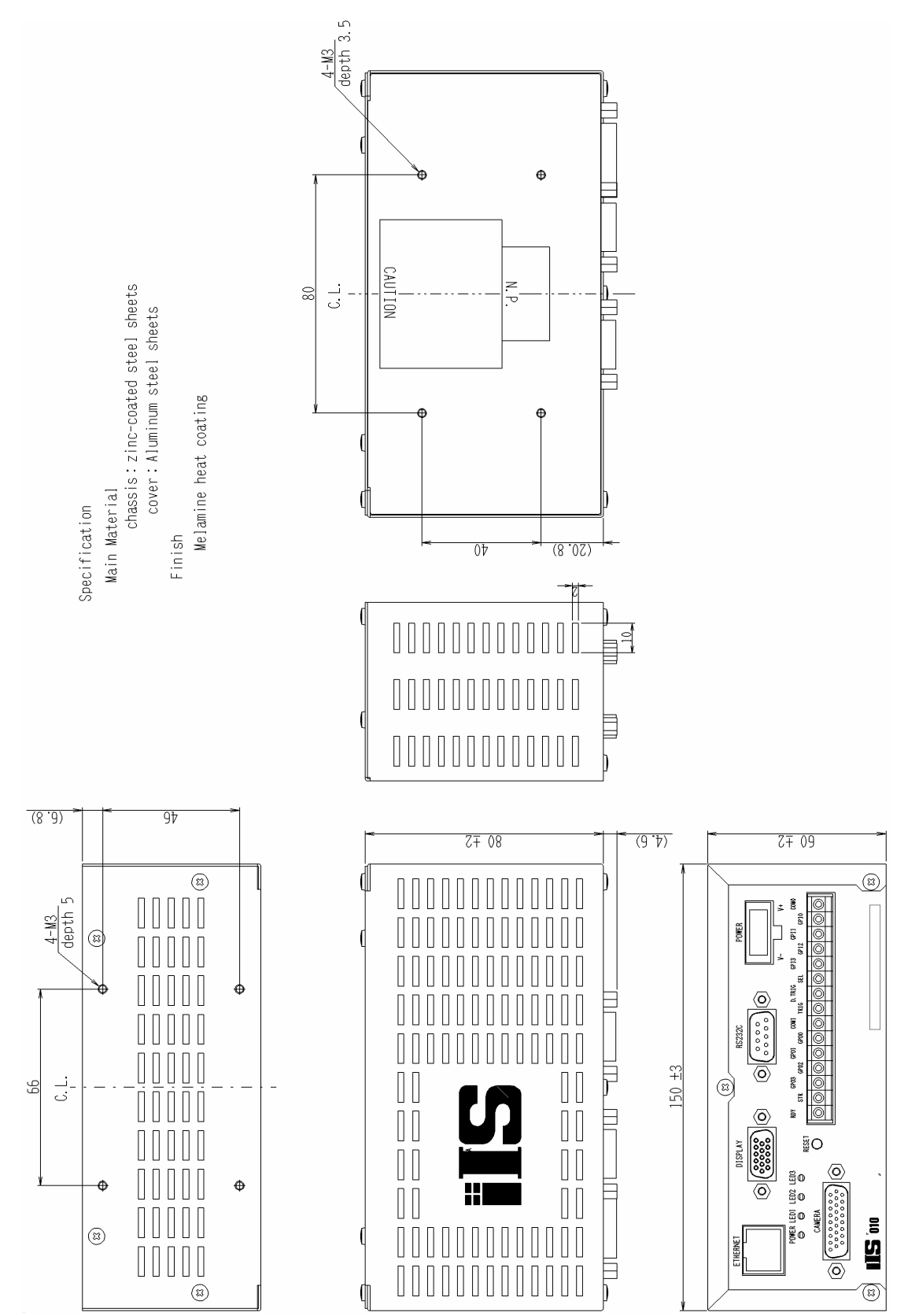

iIS-010 series control unit - external view

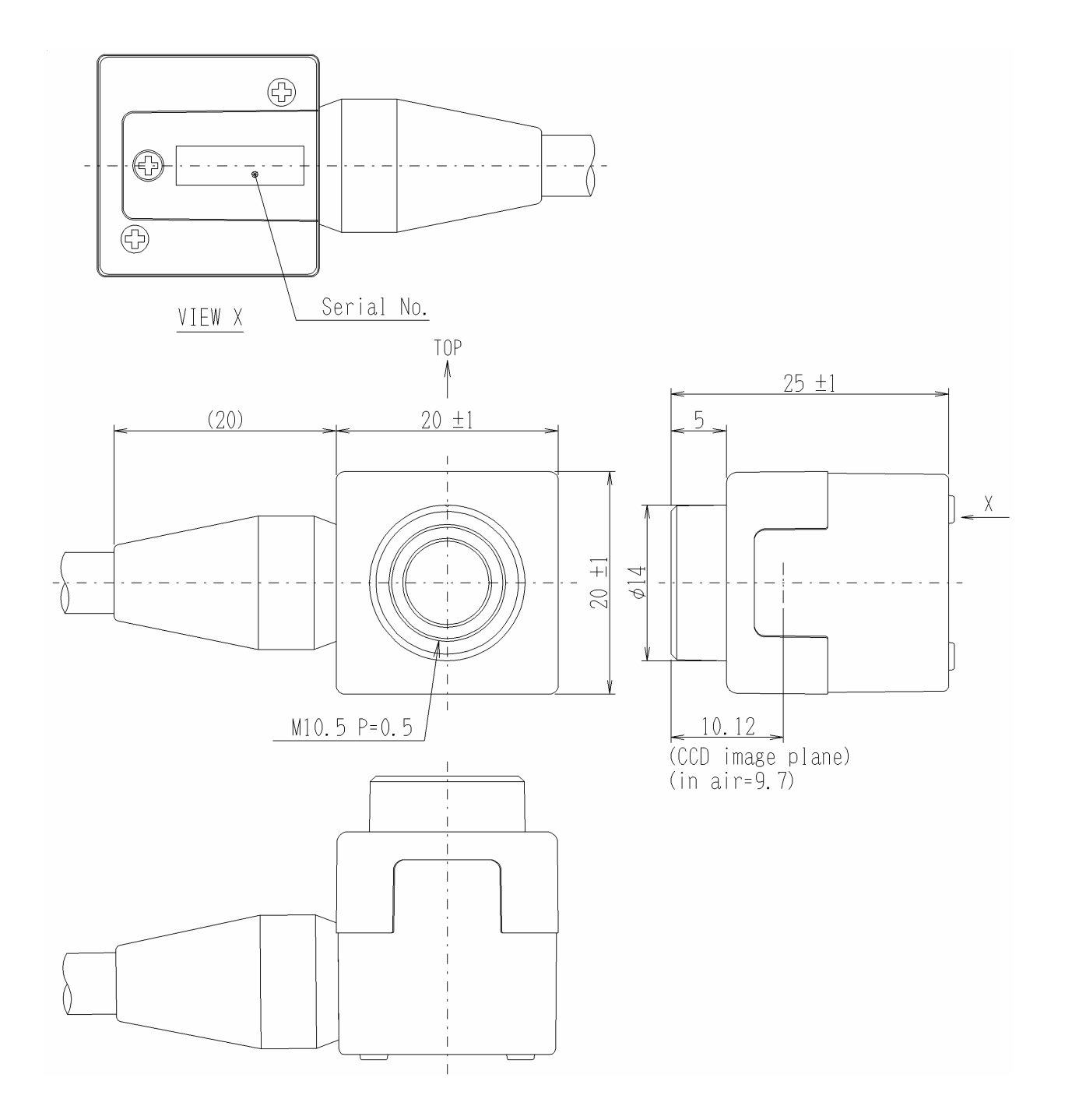

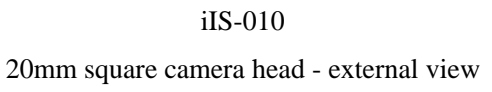

Main Material; Anti-corrosive Aluminum Finish; Black anodic oxide coating

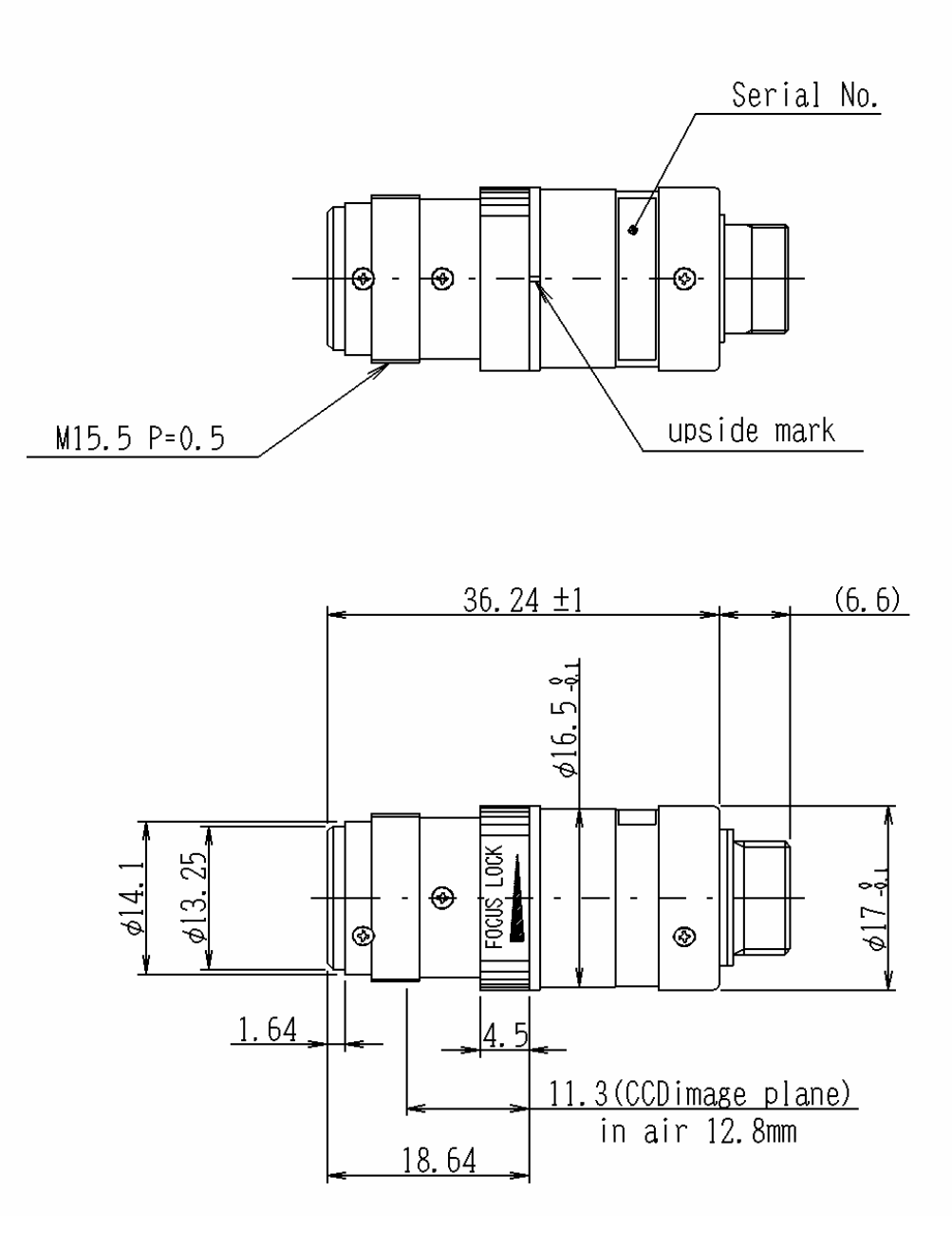

iIS-011 φ17mm camera head- external view

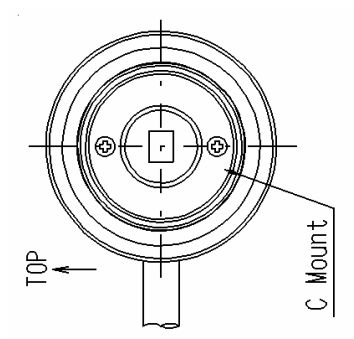

Specification Main Material Anti-corrosive Aluminum Alloy Finish Black anodized aluminum (equivalent to munsell N1.5)

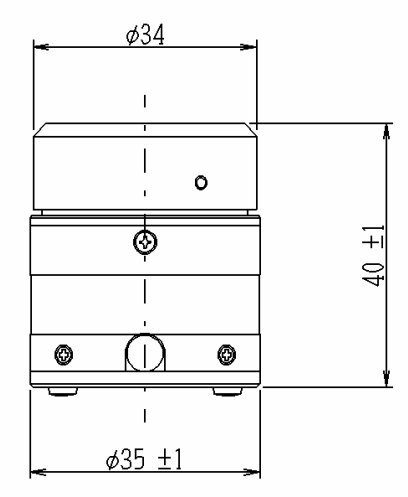

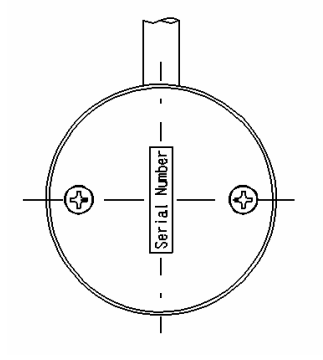

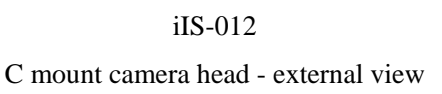

#### <span id="page-25-0"></span>• **Restriction For Use**

- Should the equipment be used in the following conditions or environments, give consideration to safety measures and inform us of such usage:
	- 1. Use of the equipment in the conditions or environment contrary to those specified, or use outdoors.
	- 2. Use of the equipment in applications expected to cause potential hazard to people or property, which require special safety measures to be adopted.
- This product can be used under diverse operating conditions. Determination of applicability of equipment or devices concerned shall be determined after analysis or testing as necessary by the designer of such equipment or devices, or personal related to the specifications. Such designer or personal shall assure the performance and safety of the equipment or devices.
- Do NOT place your device near any noises generating source. Correct result outputs may be not obtained causes the inputted data are disturbed. Take extra precautions against electromagnetic-wave-interference if the camera is used with a servomotor, inverter, or other electromagnetic-wave-generating equipment.
- This product is not designed or manufactured to be used for control of equipment directly concerned with human life(\*1) or equipment relating to maintenance of public services/functions involving factors of safety(\*2). Therefore, the product shall not be used for such applications.
	- (\*1): Equipment directly concerned with human life refer to:
		- Medical equipment such as life-support systems, equipment for operating theaters.
		- Exhaust control equipment for exhaust gases such as toxic fumes or smoke.
		- Equipment mandatory to be installed by various laws and regulations such as the Fire Act or Building Standard Law.

Equipment related to the above.

(\*2): Equipment relating to maintenance of public service/functions involving factors of safety refer to: Traffic control systems for air transportation, railways, roads, or marine transportation. Equipment for nuclear power generation.

Equipment related to the above.

Although sufficient check is performed about translation of these specifications, we will apply a Japanese sentence, if a doubt should occur.

#### <span id="page-26-0"></span>• **Precautions**

- The contents of this manual may not be reproduced in whole or in part without prior written consent from TELI (Tokyo Electronic Industry Co., Ltd.).
- The contents of this manual may be revised without notice to reflect future product modifications.
- If the CCD Camera or the system using the CCD Camera is subject to strategic products or technologies as set forth in Foreign Exchange and Foreign Trade Control Laws, an export license by the Japanese Government is required before it can be transported to other countries.
- While every precaution has been taken in the preparation of the operation manual to ensure accuracy and completeness, some errors may remain. Please contact TELI if you find any inaccuracies or ambiguities.
- Before connecting and using any other with the CCD Camera, please read the operation manual for the equipment to familiarize yourself with usage precautions and correct operating procedures.
- Some files and data are copyrighted or protected by other rights. Make sure you are familiar with pertinent responsibility and liability issues before duplicating or distributing such data. TELI assumes no responsibility or liability for illegal handling of data or problems involving copyrighted printed matter.
- If used in conjunction with equipment not previously verified for compatibility by TELI, the CCD Camera may become defective, break down, or operate unreliably. In these cases, the purchaser may be required to bear the cost of any repairs. For information on hardware compatibility, please contact TELI, or a TELI dealer or distributor.

#### • **Exemption Clauses**

- TELI assumes no responsibility or liability for damage arising from fire, earthquake, an act by a third party or other accidents, or intentional or careless error or misuse by the user, or use under abnormal conditions.
- TELI assumes no responsibility or liability for incidental damages (e.g., loss of business profits or interruption of business) arising from use of or inability to use the camera equipment.
- TELI assumes no responsibility or liability in the case damages or losses are caused by failure to observe the information contained in the operation manual and specifications.
- TELI assumes no responsibility or liability in the case damages or losses are caused by use contrary to the instructions in this operation manual and specifications.
- TELI does NOT guarantee the items that are not described in the specification.
- TELI assumes no responsibility or liability in the case damages or losses are caused by malfunction or other problems resulting from use of equipment or software that is not specified.
- TELI assumes no responsibility or liability in the case damages or losses are caused by repair or modification conducted by the customer or any unauthorized third party (such as an unauthorized service representative).
- The CCD Camera is not designed for use in mission-critical or life-support applications, facilities, or equipment, such as medical equipment, nuclear facilities and equipment, aerospace equipment, or

transportation facilities and equipment, or any other application, facility, or equipment that requires extreme reliability. TELI assumes no responsibility or liability for injury, fire, or consequential damages arising from failure of the CCD camera in such applications.

• Expenses we bear on this product shall be limited to the individual price of the product.

### **TOSHIBA TELI CORPORATION**

**Head Office:** 7-1, 4 chome, Asahigaoka, Hino-shi, Tokyo, 191-0065, Japan (Overseas Sales Department) Phone: +81-42-589-8771 Fax: +81-42-589-8774

URL: [http://www.toshiba-teli.co.jp](http://www.toshiba-teli.co.jp/)

iIS-010 series - Product Specification October 2004

Free Manuals Download Website [http://myh66.com](http://myh66.com/) [http://usermanuals.us](http://usermanuals.us/) [http://www.somanuals.com](http://www.somanuals.com/) [http://www.4manuals.cc](http://www.4manuals.cc/) [http://www.manual-lib.com](http://www.manual-lib.com/) [http://www.404manual.com](http://www.404manual.com/) [http://www.luxmanual.com](http://www.luxmanual.com/) [http://aubethermostatmanual.com](http://aubethermostatmanual.com/) Golf course search by state [http://golfingnear.com](http://www.golfingnear.com/)

Email search by domain

[http://emailbydomain.com](http://emailbydomain.com/) Auto manuals search

[http://auto.somanuals.com](http://auto.somanuals.com/) TV manuals search

[http://tv.somanuals.com](http://tv.somanuals.com/)